**Photoshop CS5 Download Free - Google Drive** 

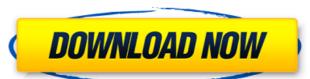

### Download Photoshop Cs5 Full Crack Jalantikus Free 2022

A few additional features of Photoshop are available for PCs running Mac OS X: The Mac OS X version of Photoshop, it features layers, adjustment layers, layers masks, and the ability to work with transparency and vector graphics. Mac-only options include filters and effects. Photoshop for Mac, Photoshop Elements, and Photoshop for Windows include all the same Photoshop online via the Adobe's Photoshop online via the Adobe's Photoshop online via the Adobe's Photoshop online via the Adobe website or take advantage of other features such as high-speed network access, copiers, scanners, and other software. \* \* \* # Getting the most from Photoshop Photoshop is often a powerful tool in ways you never expected. You can use it for much more than photo retouching and graphic design, such as special effects, illustration program if you use the right techniques. The following sections discuss how to use Photoshop for more than just retouching photos. These techniques include layers, layers masks, and vector-based graphics and illustrative projects. ## Creating Layered Images Whether your images are scanned photos or painted originals, the first step in any photography or graphic design project is creating a layered image. You can use Photoshop file format of your choice. In this example, you're using Photoshop's IPEG file format, so choose File\*\*  $\Rightarrow$  Open. 2. \*\*Click the Layers button, located beneath the document window.\*\* 3. \*\*When the New Layer dialog box appears, click OK.\*\* A new, blank layer is added to the top of the document. \* \* # Layers can handle transparency After you can use Photoshop's Layers panel to work with that layer without worrying about the layers below it. You can apply effects and masks to that layer, and anything you do to that layer directly affects what's below it. You can also apply filters to that layer and the layers below it. However, you can't add

#### Download Photoshop Cs5 Full Crack Jalantikus Crack With Keygen Free [32|64bit]

Photoshop is the most popular photo editing software in the world, with nearly 70% of the global digital graphic market. In just under 30 years, this software has changed the way we look at and understand the world. Source: Adobe Here are 17 Photoshop features you won't find in any other software. 1. Image Stabilization (IS or 'scrolling') This is a feature that many photographers don't know about, but is a vital part of their camera package. Some cameras have a built-in means to handle the shake in the shot that is too much for a human photographer. The best examples are the S6 and S7 cameras from Samsung (which are both great products – but pricey for the typical camera user). The software developed by Bayer has been in the market for over 10 years. It is free, does a great job and is worth installing. 2. Typekit At some point in your life, you have been woken by a display from a Windows computer alerting you of a new email. Or, perhaps, a new album in Spotify, or a Slack message. The problem is that every time you want to read something you get distracted by that message or that notification, and, after 20 minutes, you find yourself tapping the task bar again. You are learning to use your computer but, as a result, you are running out of things to do. This is the problem Typekit addresses. It gives a great amount of fonts for free, which you can download and use straight from your computer. Notification Center This is a new feature introduced by Windows 10 you can also save your notification settings, so it will allow you to decide when you see a notification popup, and how long it will stay on the screen. This feature can be installed on an Android phone and has many new users. It is impressive how many apps that charge money for notifications use this feature, and how many others use it for free. 3. Scribus. It is a vector graphics editors with 05a79cecff

### Download Photoshop Cs5 Full Crack Jalantikus Crack Activation Code With Keygen (Final 2022)

Video-recorders, such as closed-circuit-television-recorders (CCTV) are routinely used to provide a security-sensitive surveillance of installations, such as enterprises and government facilities, and other objects, including those that are used by the owners, occupants, drivers, etc. A security-sensitive surveillance is a virtual definition, i.e., an evolving view that will change and evolve over time. A security-sensitive surveillance process typically starts with a video-recorder acquiring a video sequence of an object that is being secured with a camera, and then sending an electronic report of the video-recorder that is configured to detect a set of sensitive attributes. Typically, a NID has a single camera, or a set of cameras that receive a single digital video input in a time-synchronous manner (e.g., without a time offset). Typically, a NID is also a local device in the sense that the NID receives the video input, stores the video, and sends the reports back to a remote security-sensitive surveillance service. The NID is typically preconfigured with a set of sensitivity-related sensitive attributes, each of which is capable of being affected by a security-sensitive surveillance service using the security evaluation of a video-sequence of the object to be secured, and determines whether the video-sequence of the object to be security-sensitive surveillance event. Typically, a security-sensitive surveillance service will make an evaluation decision based on the preconfigured sensitivity-related attributes, which can be affected by a security-sensitive interference, and may also be affected by a non

## What's New in the?

Detective Comics #870 (October 1987) "Subversive (Ronald Cornwell)" This story was one of a set of backup stories about the subversive that appeared in all issues of the monthly Detective Comics title. It featured James Bama and Larry Stroman as the artist and writer of this story. About Me John Calcaterra is a writer and editor of several books, including Game-Based Learning and Gamer Theory. His games have appeared in The Escapist Magazine, The Bill of Grimy Rights, Comic Book Resources, and Critical Hits. You can check his work at Game-Based Learning and Make Something Unreal! He has a web site at web.eecs.utk.edu that includes some of his work.1. Field of the Invention The present invention relates to resin substrates for electronic parts, and more particularly, to resin substrates for electronic parts which are mounted on the resin substrates, wherein a plurality of semiconductor chips are elip-chip mounted on the resin substrates. 2. Description of the Prior Art Conventionally, there is a configuration of chip components (referred to as an MCM hereinafter) in which a plurality of semiconductor chips and encapsulated in a resin in one package. Examples of the MCM are described in Japanese Laid-open Patent Publications No. 8-308154 and No. 11-314739. There is a method of mounting semiconductor chips on a substrate by wire bonding. This method is advantageous in that it has a low mounting density and uses a long connection line between the semiconductor chips and the substrate. However, this method is disadvantageous in that a semiconductor chip mounting a semiconductor chip and the substrate is short. However, flip-chip mounting requires a large force to be applied for flip-chip mounting, and a solder bump having a large size is required. This results in an increase in the costs of the packaging. In view of the above, an object of the present invention is to provide resin substr

### System Requirements For Download Photoshop Cs5 Full Crack Jalantikus:

\* Microsoft Windows 10 (64-bit only), Windows 8/8.1 or Windows 7 (64-bit only) \* Internet Explorer 10 or higher \* 3.5 inch (9.5 cm) or higher \* DirectX 11 feature level 11 \* OpenGL 4.4 or higher \* OpenGL 4.4 or higher \* OpenGL 4.

# Related links:

https://bucatarim.com/worldwide-free-photoshop-brushes-psd-free/

http://galaxy7music.com/?p=45151 https://iapitb.org/2022/07/01/photoshop-cs6-crack-wifi/

https://www.careerfirst.lk/system/files/webform/cv/download-overlay-photoshop-free.pdf

https://virtual.cecafiedu.com/blog/index.php?entryid=3608 https://www.onmoda.net/wp-content/uploads/2022/07/software of photoshop 90 free download.pdf

https://www.ist-ag.com/en/system/files/webform/contact\_uploads/wwwpc-photoshop-free-download.pdf

https://bluesteel.ie/wp-content/uploads/2022/07/photoshop\_cs6\_apk\_free\_download\_for\_pc.pdf
https://tuscomprascondescuento.com/?p=37789
https://omorua.com/wp-content/uploads/2022/07/marlyn.pdf
https://www.fashionservicenetwork.com/wp-content/uploads/2022/07/how\_to\_download\_photoshop\_on\_new\_computer.pdf

https://grxgloves.com/photoshop-cc-psd-xcf-ai-photoshop-cc-chat-apk-20-2-4-101/

https://linesdrawn.org/coming-soon/

https://moonrivernursingcareers.com/wp-content/uploads/2022/07/yanmarg.pdf
https://panda-app.de/upload/files/2022/07/12rUIy4dIQQBJKA6JeNF 01 aff0590b9ea147abad4651cbbb203088 file.pdf

https://evol.ai/dgex/index.php/advert/photoshop-7-0/ https://gentle-sierra-00269.herokuapp.com/varbern.pdf

https://talentoazul.cl/wp-content/uploads/2022/07/Blood Free Brushes for Photoshop.pdf http://yorunoteiou.com/?p=560942

https://recreovirales.com/adobe-photoshop-cc-19-1-patch-for-microsoft-windows/